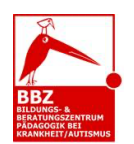

## Hinweise zur grafischen Gestaltung

## *Abbildungen*

- Verzichten Sie auf Abbildungen ohne inhaltliche Funktion: motivierende Icons, Glückssymbole oder -sprüche usw.
- Verzichten Sie auf Bebilderungen, wenn sie nicht unmittelbar zum besseren Verständnis der Aufgabe erforderlich sind.
- Achten Sie auf eine einwandfreie Qualität von Abbildungen.
- Platzieren Sie Abbildungen dort, wo sie für die Bearbeitung gebraucht werden, d.h. möglichst nicht im Anhang oder am Ende des Aufgabenteils.
- Prüfen Sie bei Infografiken, ob die Informationen aus der Abbildung klar zu entnehmen sind. Führen Sie diese ggf. neben der Grafik noch einmal auf – oder verzichten Sie ganz auf den Bildhintergrund.
- Geben Sie den Quellennachweis in einer Fuß- oder Endnote an, nicht in oder unmittelbar unter der Abbildung.
- Achten Sie darauf, dass die Abbildungen zur Aufgabe passen und sich logisch sinnvoll einfügen.
- Ergänzen Sie Karikaturen ggf. durch eine Bildbeschreibung.

## *Strukturhilfen*

- Ermöglichen Sie ein sukzessives Bearbeiten der Aufgaben, in dem Sie nach jeder (Teil-) Aufgabe ein Bearbeitungsfeld für die Lösung bzw. Antwort einfügen.
- Geben Sie zur Aufgabe passende Lösungsfelder vor. Achten Sie auf eine logische Zuordnung der Bearbeitungsfelder zu den erforderlichen Antworten (z.B. 4 Begriffe – 4 Linien zum eintragen).
- Binden Sie dort, wo es sinnvoll ist, strukturierte Aufgabenformate mit geringen Schreibanforderungen ein: Multiple Choice, Zuordnungsaufgaben, Vervollständigung von Tabellen etc.

## *Gesamtlayout*

- Achten Sie darauf, dass sich die (Teil-) Aufgaben visuell gut voneinander abheben.
- Zusammengehörige Aufgabenelemente (z.B. erläuternde Skizze, Aufgabenstellung und weitere Hinweise) sollten sichtbar im Zusammenhang präsentiert werden.
- Vermeiden Sie Seitenumbrüche innerhalb einer Aufgabenstellung.
- Heben Sie wichtige Elemente oder Informationen, z.B. Operatoren, hervor.
- Gehen Sie sparsam mit verschiedenen Schrifttypen, -größen und Hervorhebungen um.
- Prüfen Sie die Aufgaben auf Tippfehler, korrekte Satzzeichen und Nummerierungen, Auslassungen oder fehlende Worte.
- Verwenden Sie ein in sich schlüssiges und konsistentes Layout (Schrifttypen, Zeilenabstände, Einzüge, Absätze usw.).